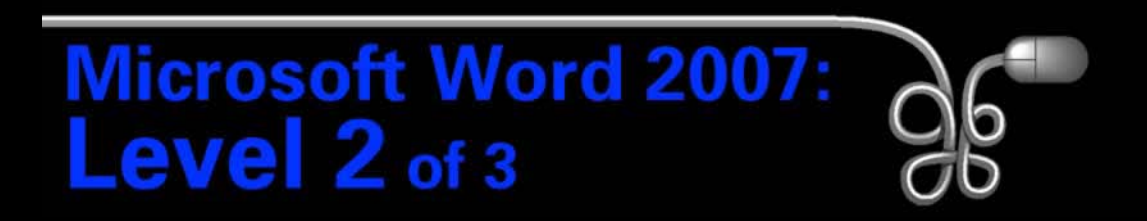

#### Lesson 5: Creating a Research Paper

[Return to the Word 2007 web page](http://www.labpub.com/learn/word07_L02)

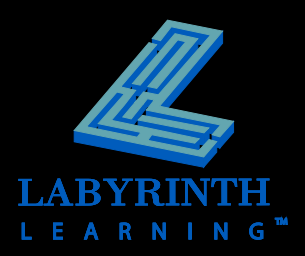

## **Understanding Research Paper Styles**

Richardson 1

George Richardson **Professor William** Office Technology 122 May 22, 2002

**Internet Commerce** 

The Internet had its orivins in the 1960's when the Department of Defense developed a communications network to connect the computers of various military installations. The Department of Defense removed its computers from this network in the 1980's and turned over the control to the National Science Foundation (NSF). In 1992, the U.S. government withdrew funding from the NSF and encouraged private companies to admisister and control the "Internet." It was at this point that Internet commerce was born. Companies both large and small suddenly realized the enormous marketing potential of this global computer network. In fact, the Internet could become the largest global marketplace by 2007.3

The commercial potential of the Internet stems fro, the fact that it is a global network with inexpensive access.<sup>3</sup>

.<br>I This is the opinion of many business leaders.<br>I This is true in the United States, but many threign nations still have high rates due to limited competition among Internet sewice providers.

### **MLA Handbook**

- Definitive style guide for research papers
- Has long been the standard in academia

*The Modern Language Association publishes the* Modern Language Association Handbook for Writers of Research Papers *(MLA Handbook).*

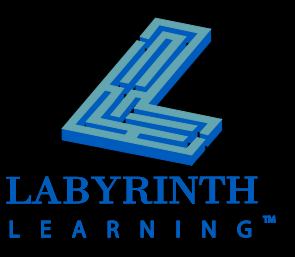

## **Understanding Research Paper Styles**

Richardson 1

professor's name, the course, and the date are double-spaced at the top of the title page

*The MLA handbook also provides detailed specifications for citing works, references, and other elements.*

George Richardson **Professor William** Office Technology 122 May 22, 2002

The Internet had its origins in the 1960's when the Department of Defense developed a communications network to connect the computers of various military installations. The Department of Defense removed its computers from this network in the 1980's and turned over the control to the National Science Foundation (NSF). In 1992, the U.S. government withdrew funding from the NSF and encouraged private companies to administer and control the "Internet." It was at this point that Internet commerce was born. Companies both large and small suddenly realized the enormous marketing potential of this global computer network. In fact, the Internet could become the largest global marketplace by 2007.3

The commercial potential of the Internet stems fro, the fact that it is a global network with inexpensive access.<sup>3</sup>

<sup>8</sup> This is the opinion of many business leaders<br>9 This is true in the United States, but many fi istes, but many fineign nations still have high-rates due to limited energetition are Internet service providers.

The header shows your last name and the Your name, your and the state of the state of the state of the state of the state of the state of the state of the state of the state of the state of the state of the state of the state of the state of the state of the sta

> Double-space between lines in paragraphs

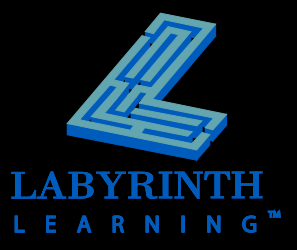

## **Working with Footnotes and Endnotes**

 **An important part of most research papers**

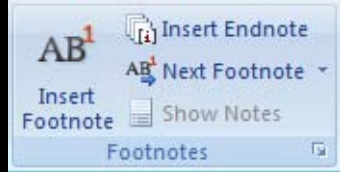

**Footnotes appear at the foot of the page**

overhead are several more factors that are driving Internet commerce.<sup>3</sup> Internet commerce will be a driving force in the global economy of the twenty-first century. These are still obstacles to overcome, but technology and market forces will propel this new commercial medium forward at a rapid pace. <sup>1</sup> This is the orginion of many business leaders. <sup>2</sup> This is true in the United States, but some nations still have high rates due to limited competition among Internet service providers

ese factors depend upon the capabilities of individual companies.

*Word automatically numbers footnotes and endnotes.*

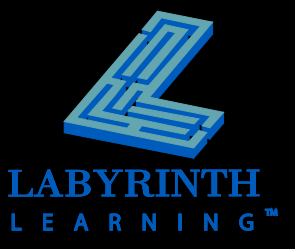

## **Working with Footnotes and Endnotes**

 **Endnotes appear at the end of the document** 

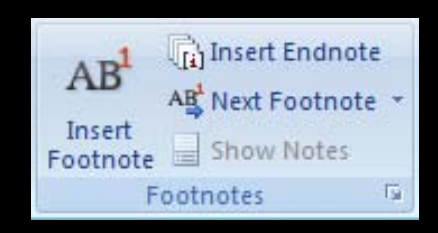

**TIP** 

12006 Online Retail Holiday Readiness Report. 1 Nov. 2006. http://www.webtrends.com. ii E-Commerce Industry Overview. 1 Nov 2006. http://plunkettresearch.com.

Endnotes default to lowercase Roman numerals to distinguish them from footnotes

*If you add or remove a footnote or endnote, Word automatically renumbers.*

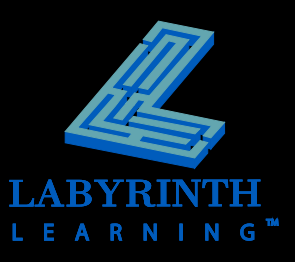

## **Introducing Headers and Footers**

- **Appear at the top and bottom of every page**
- **Use section breaks for different headers and footers within a document**

August 13, 2007 **Internet Commerce** One of Word's built-in header styles

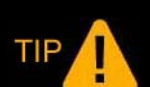

*Use the Edit Header or Edit Footer commands to create your own header or footer from scratch.*

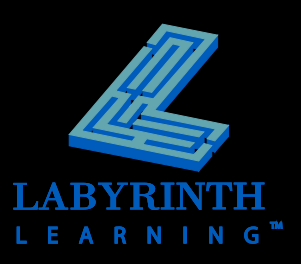

### **Inserting Table of Figures and Captions**

**F** Guides the reader to all tables, charts, **diagrams, pictures, and other graphic elements** 

### **Table of Figures**

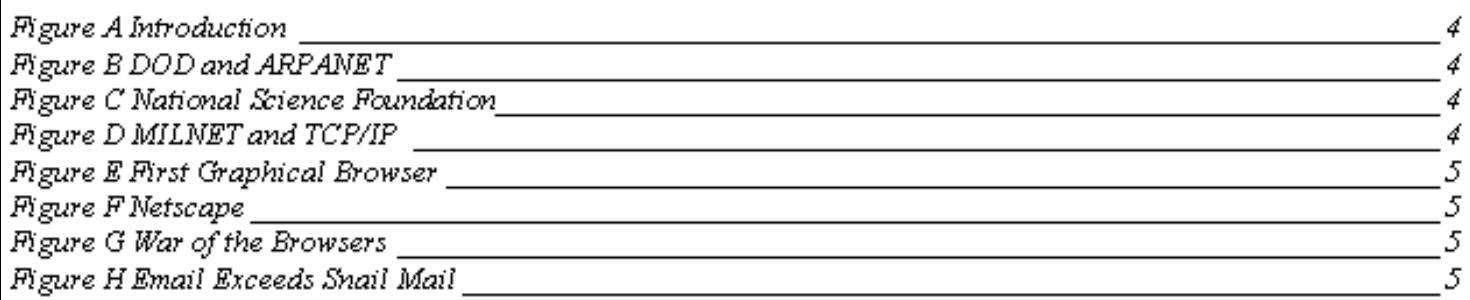

#### This Table of Figures refers to PowerPoint slides used as figures in a document

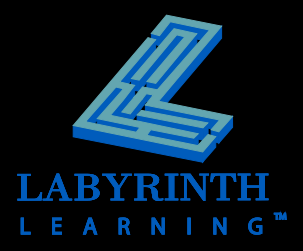

## **Working with a Table of Figures and Captions**

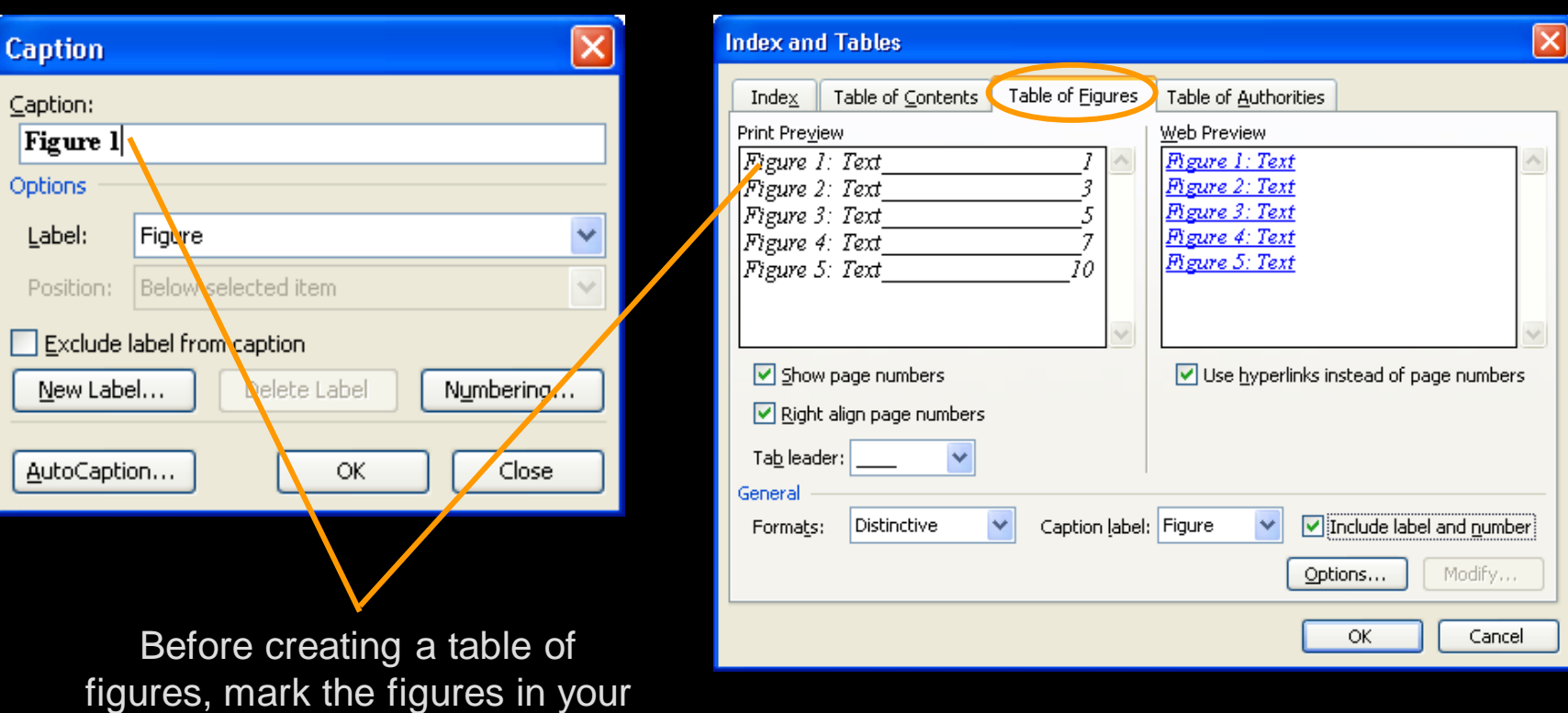

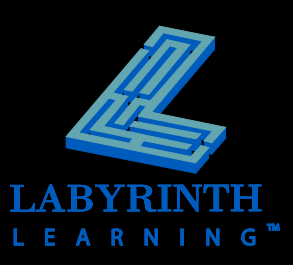

document with captions

# **Working with Templates**

#### A new blank document is based on the Normal template

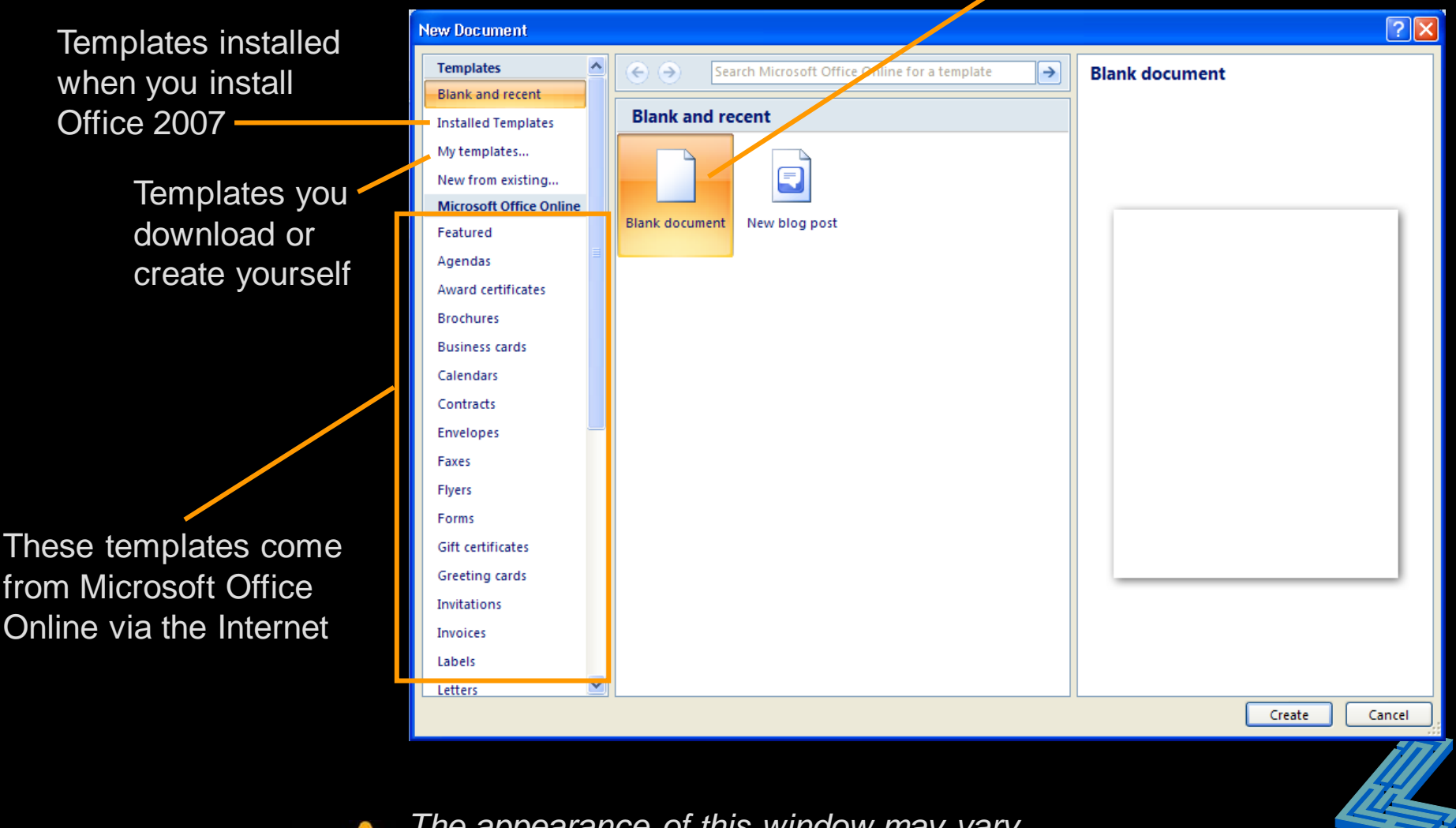

*The appearance of this window may vary depending on recent actions taken here.*

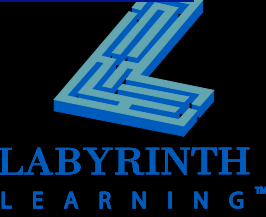

TIP

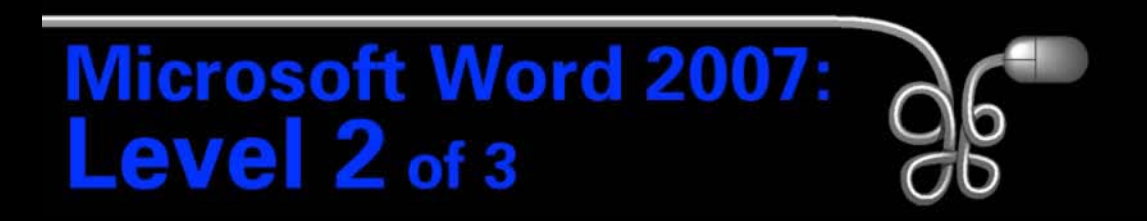

#### Lesson 5: Creating a Research Paper

[Return to the Word 2007 web page](http://www.labpub.com/learn/word07_L02)

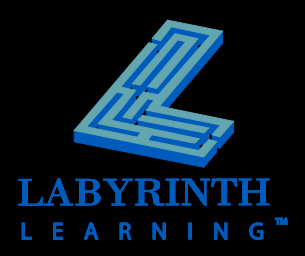